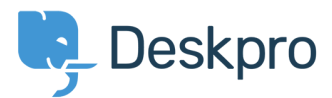

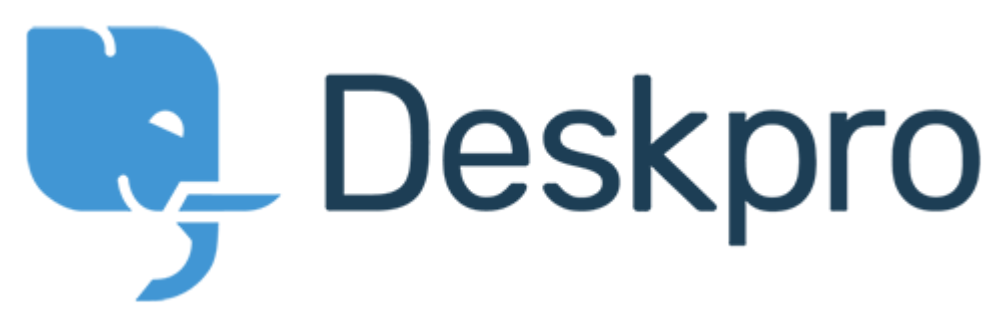

[Help Center](https://support.deskpro.com/ro) > [Community](https://support.deskpro.com/ro/community) > [Feature Request](https://support.deskpro.com/ro/community/browse/type-2/view-list/viewmode-compact) > [Change the order of FAQ's](https://support.deskpro.com/ro/community/view/change-the-order-of-faq-s) Change the order of FAQ's Collecting Feedback

- Jason Voice
- **Forum name:** #Feature Request

I seem to be able to change the order of all cats but not articles. Can you add a method to change the order KB's are displayed? Comments (6)

#### **Marcus Bell**

acum 3 ani

Yes this is very important for us. We have many documents that we need to control the ordering of.

## **Kellie Patzer**

acum 3 ani

I'll add my wishes to this one as well. We really need to be able to have ordering ability with our Articles. Plus I've been hearing my colleagues want to "pin" key articles to the top - then "unpin" when that topic/need is over.

Thanks Everyone!

KP

#### **Grant Gilron**

acum 3 ani

Not being able to explicitly sort our Knowledgebase articles is confusing for our customers. We would really like to see some movement on this request.

## **Mel Roth**

acum 3 ani

Similar to Jason, we would like to be able to order Knowledge base articles by post date, most recent first.

## **Marion Abramo**

acum 3 ani

Do you know if seeing Status in the user portal is an existing feature request in the DP Community?

# **Koen Glotzbach**

acum 2 ani

Duplicate I think of https://support.deskpro.com/nl/community/view/article-ordering